**Color Side 1:**  PMS 2925C

**Flat size:** 540x325mm

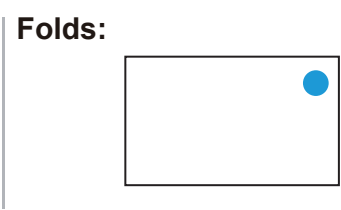

# Quick Setup Optimum Resolution:

**Color Side 2:**

BLACK

**Finished size:** 540x325mm

1920 x 1080 FHD @ 60 Hz

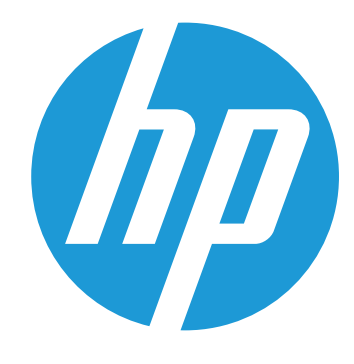

# $\n *47*\n$  $\n *q*$  $\overline{\phantom{a}}$ OR  $\hbox{\rlap{1}}\Box$  $\overline{\square}$ HOMI  $\frac{1}{\sqrt{1-\frac{1}{2}}\sqrt{1-\frac{1}{2}}}}$  $\circ$ <u>in m</u>

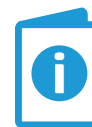

www.hp.com/support

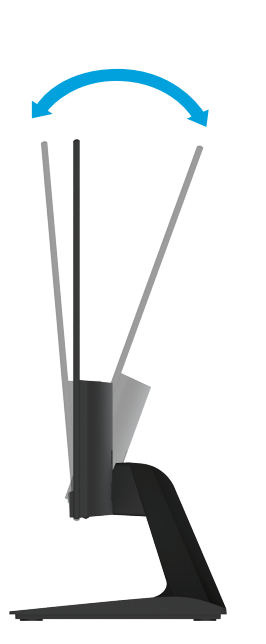

© Copyright 2018 HP Development Company, L.P.

The information contained herein is subject to change without notice. HP shall not be liable for technical or editorial errors or omissions contained herein. First Edition: November 2018

Printed in China

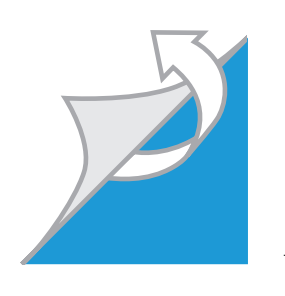

300240001003000

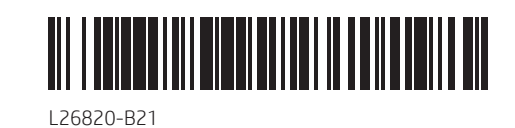

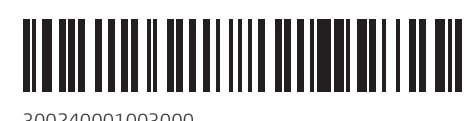

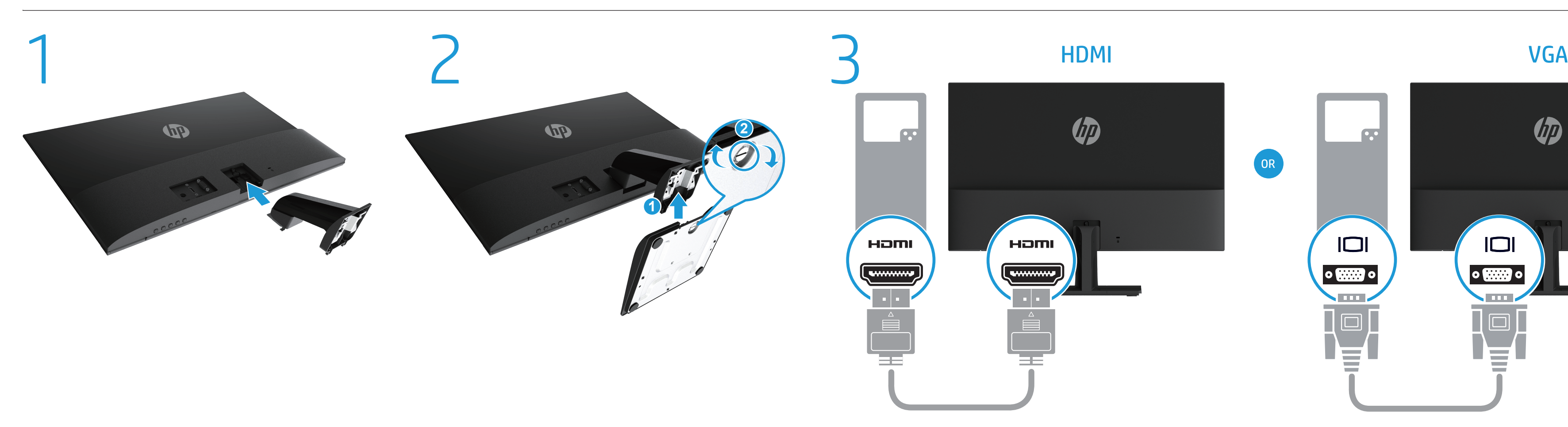

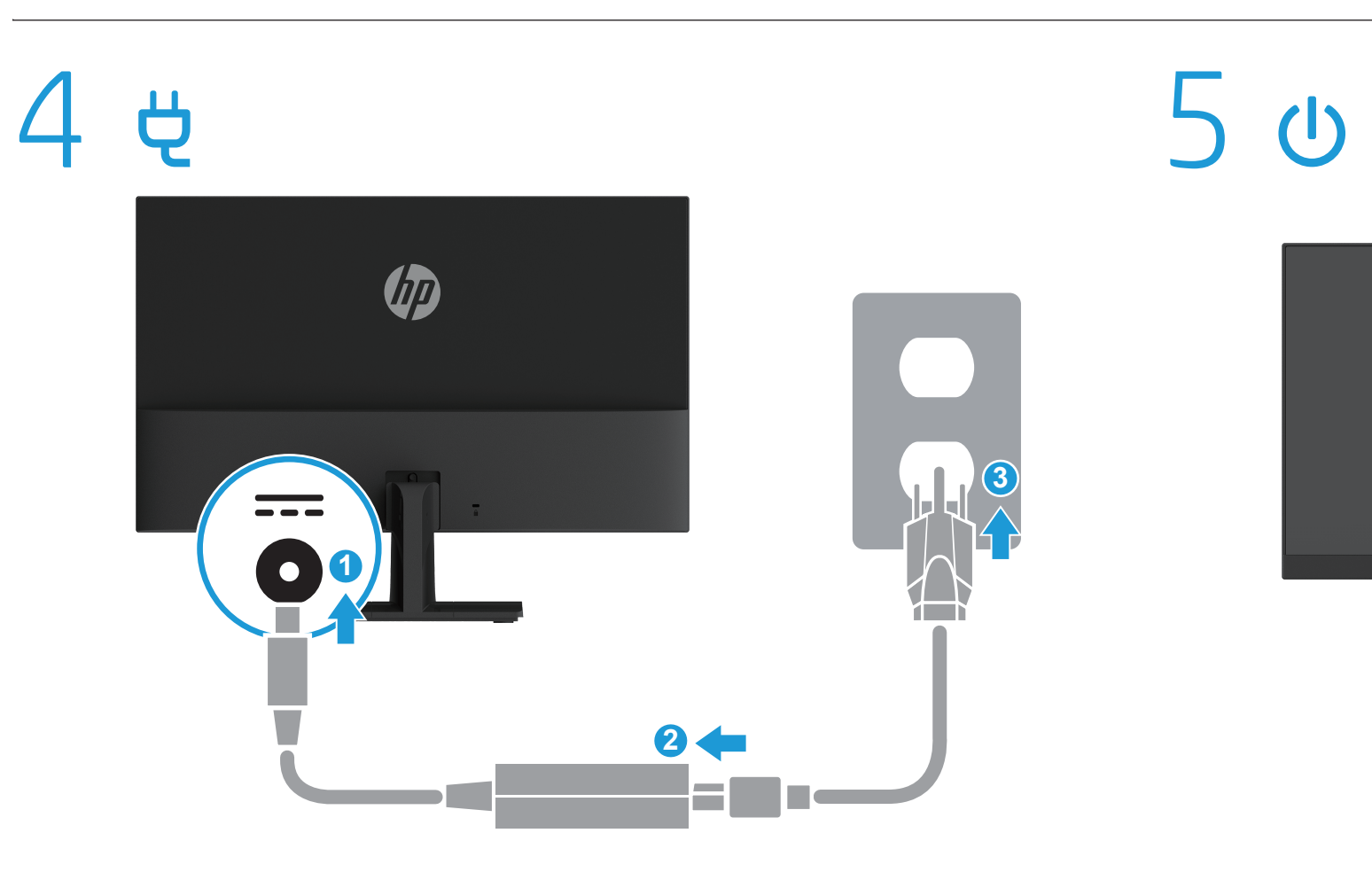

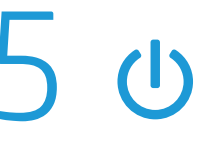

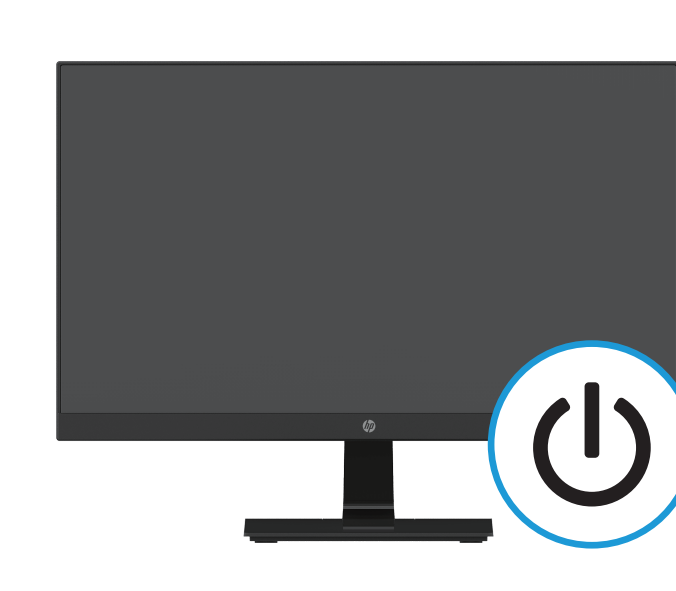

#### 简体中文

警告:为降低电击或设备损坏的风险,请注意以 下事项: • 将电源线插头插入随时方便拔出的交流电源插座中。

www.hp.com/support。有关安全、管制和环境 信息,请参阅产品随附的《产品通告》。 对于某些国家或地区,包装盒中可能随附印刷 版 HP 有限保修声明。对于包装盒内没有随附 )<br>刷版保修声明的国家或地区 要访问在线保修声明或索取印刷版保修声明, 请访问

• 断开显示器电源时,应从交流电源插座上拔下电源线 插头。 • 如果电源线上配备的是三脚插头,请将电源线插入接 地的三孔插座中。切勿禁用电源线上的接地针(例如, 连接双脚适配器)。接地针可以起到重要的安全保护 作用。

若需用户指南, 驱动程序和软件, 请访问

http://www.hp.com/go/orderdocuments。对于在亚太<br>地区购买的产品,您可以写信给 HP,地址为: POD, P.O. Box 161, Kitchener Road Post Office, Singapore 9,1.9.99,191, Menener Nodat 95t 9mec, 5mgap0re<br>2006。来信请提供产品名称、您的姓名、电话号码和 邮寄地址。

• 若要中斷顯示器的電源, 請從 AC 插座拔除電源線 • 如果電源線隨附的是 3 接腳電源插頭 · 請將電源線<br>- 插入接地的 3 插孔插座 • 請勿停用電源線的接地接腳 (例如,連接 2 接腳電源插頭)。此接地接腳為重要 的安全功能。

前往 www.hp.com/support 以尋找您的使用指南 驅動程式和軟體。如需安全、法規與環保資訊, 請參閱您產品隨附的《產品注意事項》。

#### 繁體中文

在某些國家或地區,HP會在包裝箱中隨附 《HP 有限保固》。如果您所在的國家/地區, 包裝箱中不提供該保固,可以上網索取。若要存取 コスポインス<br>水田 - アメントの開発<br>東上複本或索取保固的書面複本,請前往 http://www.hp.com/go/orderdocuments 。對於在亞太<br>地區購買的產品,您可以寫信給 HP,地址為:POD, P.O. Box 161, Kitchener Road Post Office, Singapore 912006。 請附上您的產品名稱、姓名和電話號碼以及郵寄地址。

ADVERTENCIA: Para reducir el riesgo de que se produzcan descargas eléctricas o daños en el equipo • Enchufe el cable de alimentación a una toma eléctrica de CA a la que pueda acceder fácilmente en todo momento. • Desconecte la alimentación del monitor desenchufando el cable de alimentación de la toma eléctrica de CA. • Si el cable de alimentación del equipo que se le suministra dispone de un enchufe de tres pines, conéctelo a una fuente de alimentación de tres pines con conexión a tierra. No inutilice el pin de conexión a tierra del cable de alimentación, por .<br>El pin de conexión adaptador de dos pines. El pin de conexión

注意事項:為降低電擊或設備受損的風險:

• 電源線要插入隨時隨手可及的 AC

• 使用方法:請見上面步驟 • 緊急處理方法:無

Español

a tierra es una medida de seguridad muy importante. Vaya a **www.hp.com/support** para localizar su guía de<br>USUAtio, controladores y software. Para ver los avisos usuario, controladores y software. Para ver los avisos normativos y de seguridad, consulte los *Avisos sobre el producto* suministrados con su producto.

> Gå till **www.hp.com/support** för att hitta din<br>användarhandbok, dina drivrutiner och din programvara. Säkerhetsinformation och föreskrifter finns i *Produktmeddelande* som medföljde din produkt.

I vissa länder eller regioner kan HP skicka med ett tryckt  $e^+$  exemplar av HPs begränsade garanti i lådan. I länder elle regioner där garantiinformationen inte medföljer i lådan kan du hitta den på webben. Om du vill få tillgång till en kopia online<br>eller beställa ett tryckt exemplar av garantiinformationen, gå<br>till **http://www.hp.com/go/orderdocuments**. Om produkten är köpt i Asien eller Stillahavsområdet kan du skriva till HP på adressen POD, P.O. Box 161, Kitchener Road Post Office, Singapore 912006. Ange produktens namn och ditt namn, ummer och postadress.

En algunos países o regiones, es posible que HP incluya una copia de la garantía limitada de HP en la caja. s países o regiones donde no se incluya la garantía er la caja, podrá encontrarla en Internet. Para acceder a una copia en línea o pedir una copia impresa de su garantía, vaya a http://www.hp.com/go/orderdocuments. En el caso de productos adquiridos en la región de Asia-Pacífico, puede escribir a HP a la siguiente dirección: POD, P.O. Box 161, Kitchener Road Post Office, Singapore 912006. No olvide incluir el nombre del producto, su nombre, número de teléfono y dirección.

програмне забезпечення. Зауваження щодо дотримання законодавства, правил техніки безпеки й охорони довкілля див. у документі «Зауваження щодо використання виробу», яки супер.<br>У додається до цього виробу.

Este producto es una pantalla de ordenador con una fuente de alimentación interna o un adaptador de CA externo. El póster de configuración impreso identifica los componentes de hardware de su pantalla. Dependiendo de su modelo de ntalla, los productos tienen una clasificación de potencia de 100-240 V CA, 200-240 V CA o 100-127/200-240 V CA, 50-60 Hz o 50/60 Hz, 1,5 A, 3 A, 4 A, 5,5 A, 6 A o 8 A. El adaptador de CA tiene una clasificación de 100-240 V CA 50-60 Hz o 50/60 Hz, 0,5 A, 0,6 A, 0,8 A, 1 A, 1,2 A, 1,4 A, 1,5 A, 1,6 A, 1,7 A, 2 A, 2,2 A, 2,25 A, 2,4 A, 2,5 A, 2,7 A, 2,9 A o 4 A.

У комплект постачання виробу для деяких країн  $\mathop{\Box}\limits^{co}\!\!\!\!\!\!{\mathbb{Q}}^{\kappa}_{\kappa}$  регіонів входить друкована версія<br>гарантії HP. У тих країнах і регіонах, де друкована версія<br>гарантії не надається, текст гарантії доступний на веб-сайті. Щоб отримати доступ до електронної версії або замовити .<br>10 роковану копію гарантії, перейдіть за посила http://www.hp.com/go/orderdocuments. Якщо виріб було придбано в Азійсько-Тихоокеанському регіоні, до компанії HP можна написати за адресою: POD, P.O. Box 161, Kitchener Road Post Office, Singapore 912006. Вкажіть назву продукту, своє ім'я, номер телефону та поштову адресу.

.<br>Цей продукт — це дисплей комп'ютера із внутрішнії джерелом живлення чи зовнішнім адаптером змінного струму. У посібнику з налаштування наведено апаратні компоненти дисплея. Залежно від моделі дисплеї живляться від електромережі напругою 100–240 В змінного струму, 200–240 В змінного струму або 100–127/200–240 В змінного струму частотою 50–60 Гц або 50/60 Гц та споживають струм 1,5 A, 3 A, 4 A, 5,5 A, 6 A або 8 A. Адаптер змінного струму видає напругу 100–240 В змінного струму частотою 50–60 Гц або 50/60 Гц та видає струм 0,5 A, 0,6 A, 0,8 A, 1 A, 1,2 A, 1,4 A, 1,5 A, 1,6 A, 1,7 A, 2 A, 2,2 A, 2,25 A, 24 A 25 A 27 A 29 A a 60 4 A

Para acceder a las guías de usuario o los manuales más nuevos de su producto, consulte http://www.hp.com/suppor Seleccione **Encuentre su producto** y siga las instrucciones que aparecen en pantalla.

#### Svenska

VARNING: Så här minskar du risken för elstötar eller skada på utrustningen: • Anslut strömkabeln till ett eluttag som alltid är enkelt

.<br>Актуальні посібники користувача або посібники д ваших продуктів можна знайти на веб-сайті http://www.hp.com/support. Виберіть Найдите свое устройство (Знайдіть свій пристрій) і дотримуйтеся вказівок на екрані.

att komma åt. • Koppla bort strömmen från bildskärmen genom att dra

ut strömkabeln ur eluttaget. • Om du har en strömkabel med tre stift i stickkontakten ansluter du den till ett jordat trestiftsuttag. Koppla inte ur strömkabelns jordningsstift genom att till exempel ansluta en tvåstiftsadapter. Jordningsstiftet fyller en viktig säkerhetsfunktion.

| ● コーザーガイド、ドライバーおよびソフトウェアを<br>http://www.hp.com/jp/support/にアクセスしてください。安<br>http://www.hp.com/jp/support/にアクセスしてください。安<br>全、規定、および環境に関する情報については、お使いの 製品に付属の『Product Notices』(製品に関するご注意)を 参照してください。

사용 설명서, 드라이버 및 소프트웨어를 찾으려면 www.hp.com/support로 이동하십시오. 안전, 규정 및 환경 정보는 제품과 함께 제공된 제품 고지 사항을 <u>-</u><br>- 하십시오.

#### Українськa

УВАГА! Щоб зменшити ризик ураження електричним струмом або пошкодження обладнання, дотримуйтеся наведених нижче правил.

- Під'єднуйте кабель живлення до розетки змінно струму, розташованої в доступному місці. • Відключайте живлення монітора, від'єднуючи кабел живлення від розетки змінного струму. • Якщо вилка кабелю живлення має 3 контакти, під'єднуйте цей кабель до заземленої триконтактної розетки. Не деактивуйте контакт заземлення кабел<br>Учивлення (наприклал» унаслідок підключення
- живлення (наприклад, унаслідок підключення до 2-контактного адаптера). Наявність контакту заземлення це важлива умова безпечної експлуатації. Перейдіть на сторінку **www.hp.com/support**,<br>щоб знайти посібник користувача, драйвери та

نخدم والبرامج وبرامج التشغيل. لمطا البيئية والتنظيمية والمتعلقة بالسلامة، يرجى الرجوع إلى *إشعارات المنتج* المرفقة مع المنتج الخاص بك. قد تقدم HP ضمانها المحدود في بعض البلدان أو المناطق في العبوة. وبالنسبة للبلدان أو المناطق التي لا يُقدم فيها الضمان في العبوة، يمكنك العثور عليه على الويب.<br>للوصول إلى نسخة من الضمان على الإنترنت أو طلب نسخة<br>مطبوعة، انتقل إلى http://www.hp.com/go/orderdocuments. بالنسبة للمنتجات التي تم شراؤها في مناطق آسيا والمحيط الهادي، يمكنك مراسلة شركة HP على العنوان

Putuskan daya listrik da daya dari stopkontak AC.

Kunjungi www.hp.com/support untuk menemukan panduan pengguna, driver, dan perangkat lunak Anda. Untuk informasi keselamatan, peraturan, dan lingkungan, lihat *Informasi Produk* yang disediakan bersama produk Anda. Di beberapa negara atau wilayah, HP mungkin menyediakan Jaminan Terbatas HP di dalam

.<br>С 3 щифта, включвайте кабела към заземен контак с 3 извола. Не леактивирайте заземяващия щиф кабел, например чрез на адаптер с 2 щифта. Заземяващият щифт е важно предпазно средство.

Отидете на **www.hp.com/support**, за да изтеглите ръководства за потребителя, драйвери и софтуер. .<br>За информация, свързана с безопасността, нормативни разпоредби и околната среда, вижте *Декларациите за продукта*, предоставени с вашия продукт.

VAROVÁNÍ: Pro snížení rizika úrazu elektrickým proudem nebo poškození zařízení: .<br>jecí kabel zapojte do zásuvky střídavého proudu,

ji k uzemněné tříkolíkové zásuvce. Funkci zemnicího kolíku napájecího kabelu nevyřazujte – například připojením ukolíkového adaptéru. Zemnicí kolík plní důležitou večnostní funkci.

Přejděte na stránku **www.hp.com/support**, na které vyhledejte uživatelskou příručku, ovladače a software. Informace o bezpečnosti, směrnicích a životním prostředí naleznete v dokumentu *Důležité informace o produktu* dodaném s produktem.

V některých zemích nebo oblastech může společnos HP spolu s balením poskytovat omezenou záruku HP. V zemích nebo oblastech, kde není záruka dodávána spolu s balením, ji najdete na webu. Pokud chcete online kopii nebo objednat tištěnou verzi, přejděte na stránku http://www.hp.com/go/orderdocuments. U produktů zakoupených v Asii a Tichomoří můžete napsat společnosti HP na adresu POD, P.O. Box 161, Kitchener Road Post Office, Singapore 912006. Napište název produktu a své jméno, iní číslo a poštovní adresu.

#### 日本語

● 警告:感電や装置の損傷を防ぐため、必ず以下の注 △△ 警告:感電や装置の損傷<br>△△ 意事項を守ってください

• 電源コードは常に、装置の近くの手が届きやすい場所にあ る電源コンセントに接続してください。 • モニターおよびACアダプターへの外部電源の供給を完全 に遮断して待機電力をカットするには、電源を切った後、

Gehen Sie zu **www.hp.com/support**, um Ihr<br>Benutzerhandbuch, Treiber und Software zu finden.<br>Hinweise zu Zulassung, Sicherheit und Umweltverträglichkeit finden Sie in der *Produktmitteilung*, die mit Ihrem Produkt mitgeliefert wird.

電源コードをコンセントから抜いてください。 • 安全に使用するため、必ず電源コードのアース端子を使用 してアース(接地)してください。2ピンのアダプタ<br>接続するなどして電源コードのアース端子を無効に1 接続するなどして電源コードのアース端子を無効にしな いでください。アース端子は、製品を安全に使用するため の重要な装置です。

ADVARSEL: Følg nedenstående fremgangsmåde for at mindske risikoen for elektrisk stød eller beska

> 国や地域によっては、印刷物のHP限定保証規定が製 品に付属しています。印刷物等の保証規定が製品に 付属していない国または地域では、Webサイトから入手で きます。http://www.hp.com/go/orderdocuments/ にアクセス して、オンライン版の保証規定を入手するか、印刷された 保証規定を申し込んでください。アジア太平洋地域で購入 された製品につきましては、HP, POD, P.O. Box 161 Kitchener Road Post Office, Singapore 912006宛てに郵送でも申し込めま す。その場合は、お使いの製品名、およびお客様のお名前、 お電話番号、ご住所をご明記ください。

• Hvis netledningen er forsynet med et 3-bens stik, skal du sætte ledningen i en 3-bens stikkontakt med jordforbindelse. Undgå at gøre netledningens jordstikben ikke-brugbart ved f.eks. at sætte en 2-bens adapter i. ordstikbenet er en vigtig sikkerhedsfunktion.

#### 한국어

경고: 감전이나 장비 손상의 위험을 줄이려면 다음과 같이 하십시오. • 전원 코드를 언제든지 쉽게 사용할 수 있는 AC 콘센트에

Gå til www.hp.com/support for at finde din brugervejledning, drivere og software. For oplysninge rhed og lovgivnings- og miljømæssige oplysninger se *Produktunderretninger*

- 꽂으십시오. AC 콘센트에서 전원 코드를 뽑아서 모니터의 전원을
- 차단하십시오. • 전문이십시포.<br>• 저워 코드에 3피 장차 플러그가 있으며 코드를 전지되
- 3핀 콘센트에 연결하십시오. 2핀 어댑터 등을 연결하여 전원 코드 접지 핀이 작동하지 않도록 해서는 안 됩니다. 접지 핀은 중요한 안전 장치입니다.

일부 국가 또는 지역의 경우 HP의 보증서 인쇄본이 상자에 함께 제공될 수 있습니다. 보증서가 제품 상자 안에 들어 있지 않은 국가 또는 지역에서는 웹에서 보증서를 찾을 수 있습니다. 온라인 사본에 액세스하거나 보증서의 인쇄된 사본을 주문하시려면<br>http://www.hp.com/ao/orderdocuments로 이동하신시오 **http://www.hp.com/go/orderdocuments**로 이동하십시오.<br>아시아 태평양 지역에서 구매한 제품의 경우 다음 HP 주소로 서신을 보내주십시오. POD, P.O. Box 161, Kitchener Road Post Office, Singapore 912006. 제품명, 성명, 전화번호, 우편 주소를 포함해 주십시오.

.<br>όψτε την τροφοδοσία της οθόνης αποσυνδέοντας τ καλώδιο τροφοδοσίας από την πρίζα AC. • Εάν το καλώδιο τροφοδοσίας διαθέτει βύσμα σύνδεσης 3 ακίδων, συνδέστε το καλώδιο σε πρίζα 3 ακίδων με γείωση. Μην καταργήσετε την ακίδα γείωσης του

AVERTISSEMENT : Pour réduire les risques de choc électrique ou de détérioration du matériel echez le cordon d'alimentation sur une prise secteur

POD, P.O. Box 161, Kitchener Road Post Office, 912006 Singapore. واذكر في الرسالة اسم المنتج الخاص بك واسمك ورقم هاتفك وعنوان مراسلتك.

# العربية

## Bahasa Indonesia

PERINGATAN: Untuk mengurangi risiko sengatan listrik DE atau kerusakan perangkat:

• Tancapkan kabel daya ke stopkontak AC yang mudah diakses setiap saat.

#### ВП Өндіруші және өндіру мерзім HP Inc.

• Jika kabel daya dilengkapi konektor tambahan 3 pin, hubungkan kabel tersebut ke stopkontak 3 pin yang diarde (dibumikan). Jangan menonfungsikan pin arde kabel daya, misalnya dengan memasang adaptor 2 pin. Pin arde merupakan alat pengaman yang penting.

.<br>ң жасалу мерзімін табу үшін өнімнің қызмет көрсету жапсырмасындағы 10 таңбадан тұратын сериялық нөмірін қараңыз. 4-ші, 5-ші жəне 6-шы сандар өнімнің жасалған жылы мен аптасын көрсетеді. 4-ші сан жылын көрсетеді, мысалы «3» саны «2013» дегенді білдіреді. 5-ші жəне 6-шы сандар берілген жылдың қай аптасында жасалғанын көрсетеді, мысалы, «12» саны «12-ші» апта дегенді білдіреді.

Ресей: ООО «ЭйчПи Инк», Ресей Федерациясы, 125171, Мәскеу, Ленинград шоссесі, 16A блок 3, Телефон/факс: +7 495 797 35 00 / +7 499 92132 50<br>**Қазақстан:** «ЭйчПи Глобал Трэйдинг Би.Ви.» аниясының Қазақстандағы филиалы, Қазақстан

Республикасы, 050040, Алматы к., Бостандық ауданы Әл-Фараби даңғылы, 77/7, Телефон/факс: +7 727 355 35 52 Пайдаланушы нұсқаулығын, драйверлерді

kemasan. Untuk beberapa negara atau wilayah yang tidak menyediakan jaminan di dalam kemasan, Anda dapat memperolehnya di Web. Untuk mengakses salinan online atau memesan salinan cetak jaminan Anda, kunjungi<br>**http://www.hp.com/go/orderdocuments**. Untuk produkproduk yang dibeli di Asia Pasifik, Anda dapat menulis ke HP di POD, P.O. Box 161, Kitchener Road Post Office, Singapore 912006. Sertakan nama produk, dan nama, nomor, serta alamat Anda.

.<br>Кейбір елдерде немесе аймақтарда HP компаниясь HP шектеулі кепілдігін қорапқа салып береді. Кепілдік қорапқа салынып берілмейтін елдер немесе аймақтар үшін оны интернеттен табуға болады. Онлайн нұсқаны ашу месе кепілдіктің басылған нұсқасына тапсырыс беру үші http://www.hp.com/go/orderdocuments сілтемесіне өтіңіз. .<br>«Азиятық Тыныс мұхит аймағында сатып алынған өнімде үшін HP компаниясының мына мекенжайына хат жазуға болады: POD, P.O. Box 161, Kitchener Road Post Office, Singapore 912006. Өнім атауын, аты-жөніңізді, телефон нөмірін және пошталық мекенжайды көрсетіңіз.

WAARSCHUWING: Ga als volgt te werk om het risico OD op elektrische schokken en schade aan de apparatuur

#### Български

ПРЕДУПРЕЖДЕНИЕ: За да намалите риска от електрически удар или повреда на оборудването: • Включвайте захранващия кабел към електрически контакт, който е лесно достъпен по всяко време. • Изключвайте монитора от електрозахранването чрез изваждане на захранващия кабел от

ектрическия контак<mark>т</mark> • Ако към захранващия кабел е предоставен преходни • Koble skjermen fra strømnettet ved å trekke strømledningen setter du støpselet i en jordet, trepolet stikkontakt. Koble ke strømledningen fra jordingspinnen ved for eksempe

В някои държави или региони HP може да предоставя ограничена гаранция на HP в кутията. В страни или региони, където в кутията не е предоставена гаранция, можете да я намерите в интернет. За достъп до онлайн копие или заявка на отпечатано копие на вашата гаранция отидете на http://www.hp.com/go/orderdocuments. За продукти, закупени в Азиатско-тихоокеанския регион, можете да пишете на HP на адрес POD, P.O. Box 161, Kitchener Road Post Office, Singapore 912006. Посочете името на продукта, своето име, телефонен номер и адрес за кореспонденция.

# Česky

wtyczkę 3-bolcową, należy go podłączyć do uz 3-stykowego gniazdka sieci elektrycznej. Nie wolno w żaden sposób blokować bolca uziemienia we wtyczce kabla zasilającego (np. przez podłączenie przejściówki 2-bolcowej). Bolec uziemienia pełni bardzo ważną funkcję

o bezpieczeństwie i zgodności z przepisami – patrz *Informacje o produkcie* dostarczone wraz z niniejszym produktem. W niektórych krajach lub regionach ograniczona gwarancja firmy HP dostarczana jest w wersji drukowanej. W krajach lub regionach, gdzie gwarancji nie dostarcza się w formie drukowanej, jest ona dostępna za ednictwem witryny internetowej. Aby uzyskać dostę do kopii online lub zamówić wydruk gwarancji, przejdź do strony http://www.hp.com/go/orderdocuments. W spra produktów zakupionych w regionie Azji i Pacyfiku można napisać do firmy HP na adres POD, P.O. Box 161, Kitchener Road Post Office, Singapore 912006. Należy podać nazwę produktu oraz swoje imię i nazwisko, numer telefonu i adr

která je za každé situace snadno dostupná. • Napájení monitoru odpojte vytažením napájecího kabelu ze zásuvky střídavého proudu. • Pokud je na napájecím kabelu tříkolíková zástrčka, připojte

> Para obter informações de segurança, de regulamentação e ambientais, consulte os *Avisos do Produto* incluídos com

#### AVVERTENZA: per ridurre il rischio di scosse elettriche o danni al prodotto: are il cavo di alimentazione a ur

#### Deutsch

VORSICHT: So verringern Sie die Gefahr von Stromschlägen und Geräteschäden: • Stecken Sie das Netzkabel in eine Netzsteckdose, die

jederzeit leicht erreichbar ist.

In alcuni paesi o regioni, HP può includere la 덕(@): Garanzia limitata HP all'interno della confezione.<br>Nei paesi o nelle regioni in cui la garanzia non è fornita all'interno della confezione, è possibile reperirla in rete. Per accedere a una copia online o ordinare una copia in formato cartaceo della garanzia, visitare la pagina<br>**http://www.hp.com/go/orderdocuments**. Per i prodotti acquistati nell'area Asia Pacifico, è possibile scrivere al seguente recapito HP: POD, P.O. Box 161, Kitchener Road Post Office, Singapore 912006. Indicare nome del prodotto, e cognome, numero di telefono e indirizzo p

• Trennen Sie die Stromzufuhr zum Monitor, indem Sie das Netzkabel aus der Netzsteckdose ziehen. • Falls ein Netzkabel mit einem Stecker mit Erdungskontakt geliefert wurde, stecken Sie das Kabel in eine geerdete Netzsteckdose. Verwenden Sie ausschließlich Netzkabel nit intaktem Erdungskontakt (und beispielsweise keine 2-poligen Adapter). Der Erdungskontakt erfüllt eine wichtige Sicherheitsfunktion.

> **SPĖJIMAS. Kad išvengtumėte elektros šoko ir** nesugadintumėte įrangos: • Elektros laidą junkite į visada lengvai pasiekiamą

In manchen Ländern oder Regionen liefert HP die HP Herstellergarantie im Versandkarton mit. Für Länder r Regionen, in denen dies nicht der Fall ist, finden Sie e Garantie online. Um online Zugriff auf die Garantie zu erhalten oder eine gedruckte Version anzufordern, gehen Sie auf http://www.hp.com/go/orderdocuments. Wenn Sie Produkte im Asien-Pazifikraum erworben haben, wenden Sie sich bitte schriftlich an HP unter POD, P.O. Box 161, Kitchener Road Post Office, Singapore 912006. Geben Sie bitte den Produktnamen, Ihren Namen, Ihre Telefonnummer und Ihre Postanschrift an.

## Dansk

af udstyret: • Slut netledningen til en stikkontakt med vekselstrøm, der altid er let tilgængelig. • Sluk for strømmen til skærmen ved at trække netledningen

ud af stikkontakten.

**SAVERTISMENT: Pentru a reduce risculture** sau de deteriorare a echipamentului: • Conectaţi cablul de alimentare la o priză de c.a. uşor

I nogle lande eller regioner leverer HP en trykt begrænset HP-garanti i æsken. I lande eller områder, hvor garantien ikke følger med i trykt format i æsken, kan du finde en kopi på nettet. Du kan hente en onlinekopi eller bestille et trykt eksemplar af din garanti på http://www.hp.com/go/orderdocuments. Hvis prod er købt i Asien/Stillehavsområdet, kan du skrive til HP, POD, P.O. Box 161, Kitchener Road Post Office, Singapore 912006. Angiv produktnavnet samt dit navn, telefonnummer og postadresse.

În unele ţări sau regiuni, HP poate furniza în cutie o Garanţie limitată HP. Pentru ţările sau regiunile în care garanţia nu este furnizată în cutie, puteţi să solicitaţi o copie de pe site-ul web. Pentru a accesa o copie online sau pda o copie imprimată a garanției, mergeți la

#### Ελληνικά

ΠΡΟΕΙΔ/ΣΗ: Για να μειώσετε τον κίνδυνο ηλεκτροπληξίας ή πρόκλησης βλάβης στον εξοπλισμό: • Συνδέστε το καλώδιο τροφοδοσίας σε πρίζα AC στην οποία έχετε εύκολη πρόσβαση ανά πάσα στιγμή.

> Производитель и дата производства HP Inc. 1501 Page Mill Road, Palo Alto, California 94304, U.S. Дата производства зашифрована в 10-значном серийно .<br>Ре, расположенном на наклейке со служебной

καλωδίου τροφοδοσίας συνδέοντας, για παράδειγμα, προσαρμογέα 2 ακίδων. Η ακίδα γείωσης είναι σημαντικό χαρακτηριστικό ασφαλείας.

Μεταβείτε στην τοποθεσία www.hp.com/support για να βρείτε τον οδηγό χρήσης, προγράμματα οδήγησης και λογισμικό. Για πληροφορίες γύρω από την ασφάλεια, τους κανονισμούς και το περιβάλλον, ανατρέξτε στις *Επισημάνσεις για το προϊόν* που παρέχονται με το προϊόν.

> Россия: 000 «ЭйчПи Инк», Российская Федераци<br>125171 г. Москва, Ленингралское шоссе, 16А ст 125171, г. Москва, Ленинградское шоссе, 16А, стр.3, телефон/факс: +7 495 797 35 00 / +7 499 92132 50 Казахстан: Филиал компании «ЭйчПи Глобал Трэйдин Би.Ви.», Республика Казахстан, 050040, г. Алматы, Бостандыкский район, проспект Аль-Фараби, 77/7, телефон/факс: +7 727 355 35 52

Перейдите на веб-сайт www.hp.com/support чтобы найти руководство пользователя, загрузить драйверы и программное обеспечение. Информацию .<br>ОТВетствии нормам, требованиям к безопасности и .<br>ане окружающей среды см. в документе Приме *к продукту*, который прилагается к изделию.

Σε ορισμένες χώρες ή περιοχές, η HP ενδέχεται να παράσχει την Περιορισμένη εγγύηση HP μέσα σκευασία. Στις χώρες ή περιοχές όπου η εγγύησ δεν παρέχεται μέσα στη συσκευασία, μπορείτε να την αναζητήσετε στο web. Για να αποκτήσετε πρόσβαση σε ένα online αντίγραφο ή να ζητήσετε ένα έντυπο γραφο της εγγύησής σας, επισκεφτείτε τη διεύθυνσ http://www.hp.com/go/orderdocuments. Για τα<br>προϊόντα που αγοράστηκαν σε Ασία-Ειρηνικό, μπ προϊόντα που αγοράστηκαν σε Ασία-Ειρηνικό, μπορείτε να στείλετε επιστολή στην ΗΡ, στη διεύθυνση POD, P.O. Box 161, Kitchener Road Post Office, Singapore 912006. Θα πρέπει να συμπεριλάβετε το όνομα του προϊόντος σας .<br>υμο, τον αριθμό τηλεφώνου και την ταχυδρομική σας διεύθυνση.

- vedno dostopna. • Napajanje monitorja prekinite tako, da napajalni kabel zvlečete iz stenske vtičnice. • Če je izdelku priložen napajalni kabel s tripolnim priključkom, ga priključite v ozemljeno tripolno vtičnico (z zaščitnim
- dnikom). Ne onemogočite ozemljitvenega priključka na napajalnem kablu tako, da na primer uporabite dvopolni prilagojevalnik. Ozemljitveni priključek je pomemben za varnost. Na naslovu <mark>www.hp.com/support</mark> najdete uporabnišl

priročnik, gonilnike in programsko opremo. Za stne informacije, upravna in okoljska obvestila glejte *Opombe o izdelku*, priložene izdelku. V nekaterih državah ali regijah lahko HP v škatli priloži natisnjeno omejeno garancijo HP. V nekaterih državal ali regijah, v katerih garancija ni priložena v tiskani obliki v škatli, jo lahko prenesete s spleta. Za dostop do spletne azličice ali naročilo natisnjene različice svoje garancije

#### Français

facilement accessible. • Coupez l'alimentation du moniteur en débranchant le cordon

obiščite http://www.hp.com/go/orderdocuments. Za izdelke kupljene v Tihomorski Aziji, lahko pišete HP-ju na naslov POD, P.O. Box 161, Kitchener Road Post Office, Singapore 912006. Navedite ime izdelka, svoje ime, telefonsko številko in poštni naslov.

d'alimentation de la prise secteur. • Si l'ordinateur est fourni avec une fiche tripolaire, branchez le cordon sur une prise électrique tripolaire reliée à la terre Ne désactivez pas la broche de mise à la terre du cordon mentation en utilisant, par exemple, un adapta bipolaire. La broche de mise à la terre constitue un élément

Siirry osoitteeseen www.hp.com/support, josta voit ladata käyttöoppaan, ohjaimia ja ohjelmistoja. Tuotteen mukana toimitettu *Tuotetta koskeva ilmoitus*  sisältää turvallisuus-, säädös- ja ympäristötietoja. Joissakin maissa tai alueilla HP voi toimittaa HP:n rajoitetun takuun tuotteen mukana pakkauslaatikoss ...<br>s takuuta ei omassa maassasi tai alueellasi toimiteta painettuna tuotteen mukana pakkauslaatikossa, se löytyy Internetistä. Jos haluat lukea takuutietojesi version tai tilata painetun kopion, siirry osoitteese http://www.hp.com/go/orderdocuments. Jos tuote or ostettu Tyynenmeren Aasian alueelta, voit kirjoittaa HP:lle osoitteeseen POD, P.O. Box 161, Kitchener Road Post Office, Singapore 912006. Liitä mukaan tuotenimi, oma nimesi, innumerosi sekä postiosoitteesi.

de sécurité essentiel. Rendez-vous sur www.hp.com/support pour accéder au manuel de l'utilisateur, aux pilotes et aux logiciels. Pour obtenir des informations sur la sécurité, les réglementation et les conditions d'utilisation, reportez-vous au document *Informations sur le produit* fourni avec votre produit.

UYARI: Elektrik çarpması veya donatının hasar görmesi riskini azaltmak için: ısunu her zaman kolayca erişebileceğiniz bir elektri

Dans certains pays ou certaines régions, la garantie limitée HP est fournie avec le produit. Dans les pays ou ons où la garantie n'est pas fournie avec le produit, vous la consulter sur le site Web. Pour consulter une co en ligne ou demander une version imprimée de votre garantie, rendez-vous sur **http://www.hp.com/go/orderdocuments**.<br>Pour les produits achetés en Asie-Pacifique, vous pouvez écrire à HP à l'adresse suivante : POD, P.O. Box 161, Kitchener Road Post Office, Singapore 912006. Veuillez inclure le nom de votre produit, votre nom, votre numéro de téléphone et votre adresse postale.

АБАЙЛАҢЫЗ! Электр тогының соғу немесе жабдықты зақымдау қаупін азайту үшін: • Қуат сымын барлық кезде оңай қол жететін айнымалы ток розеткасына қосыңыз.

plug the cord into a grounded (earthed) 3-pin outlet. Do not disable the power cord grounding pin, for example, by attaching a 2-pin adapter. The grounding pin is an important safety feature.

маңызды болып табылады.

Мекенжайы: 1501 Page Mill Road, Palo Alto, California 94304, U.S.

#### Жергілікті ѳкілдіктері:

және бағдарламалық құралды алу үшін ww.hp.com/support мекенжайына өтіңіз. Қауіпсізді құқықтық және қоршаған орта туралы ақпарат алу үшін өніммен бірге берілген *Өнім ескертулері* бөлімін қараңыз.

• Қуат сымын айнымалы ток розеткасынан суыру арқылы мониторды қуат көзінен ажыратыңыз. • Қуат сымы 3 істікшелі ажыратқышпен берілсе, оны (жерге қосылған) 3 істікшелі розеткаға қосыңыз. Қуат • Hvis strømledningen leveres med et trepolet støpsel,

Nederlands

сымының жерге қосу істікшесін (мысалы, 2 істікшелі адаптер қосу арқылы) ажыратпаңыз. Жерге қосу істікшесі қауіпсіз пайдалануды қамтамасыз етуде sikkerhetsfunksjon. Gå til www.hp.com/support for å finne din bruksveiledning, drivere og programvare. For sikkerhets- og miljøformasjon, kan du se på *Produktmerknader* som følger med produktet ditt.

#### te beperken: • Sluit het netsnoer aan op een geaard stopcontact dat gemakkelijk te bereiken is.

• Koppel de monitor los van de netvoeding door de stekker van het netsnoer uit het stopcontact te halen. • Als het netsnoer voorzien is van een geaarde stekker, moet u het aansluiten op een geaard stopcontact. Probeer niet de aarding te omzeilen, door bijvoorbeeld adapters of stekkerdozen zonder aarding te gebruiken. De aarding is een belangrijke veiligheidsvoorziening.

Ga naar www.hp.com/support om de gebruikershandleiding, stuurprogramma's en software te vinden. Raadpleeg de *Kennisgevingen voor product* die bij het product is meegeleverd voor informatie over voorschriften, veiligheid en milieu.

الله | In sommige landen of regio's wordt door HP een HP<br>لا يلك العام العاملة = seperkte garantie meegeleverd in de doos. In landen<br>of regio's waar de garantie niet wordt meegeleverd in de doos, kunt u deze op internet vinden. Om een online kopie te openen of een gedrukt exemplaar van uw garantie te bestellen, gaat u naar **http://www.hp.com/go/orderdocuments**. Voor<br>producten gekocht in Azië en het Pacifisch gebied kunt u HP aanschrijven op het volgende adres: POD, P.O. Box 161, Kitchener Road Post Office, Singapore 912006. Vermeld de productnaam en uw naam, telefoonnummer en postadre

#### Norsk

#### ADVARSEL: Slik reduserer du faren for elektrisk støt og skade på utstyret: • Koble strømledningen til en stikkontakt som alltid er

lett tilgjengelig.

ut av stikkontakten.

å bruke en topolet adapter. Jordingspinnen har en viktig I noen land eller regioner følger HPs begrensede garanti med i esken. I landene eller regionen hvor

garantien ikke følger med i esken, kan du finne det på nett. Gå til http://www.hp.com/go/orderdocuments for å finne erte versjonen eller bestille en trykt versjon a garantien. For produkter som er kjøpt i stillehavsdelen av Asia, kan du skrive til HP ved POD, P.O. Box 161, Kitchener Road Post Office, Singapore 912006. Legg ved produktnavn, samt

# Қазақша dell'acquirente.

ditt navn, telefonnummer og postadresse.

Polski

• Kabel zasilający należy podłączać do gniazdka sieci

 • افصل الطاقة عن الشاشة عن طريق فصل سلك الطاقة عن مقبس التيار المتناوب.<br>• إذا تم تزويدك بمأخذ بثلاثة سنون متصل بسلك الطاقة، فقم<br>• بتوصيل السلك في المقبس الأرضي الذي يتضمن ٣ سنون.<br>لا تقم بتعطيل السن الأرضي لسلك الطاقة، على سبيل تحذير: للحد من مخاطر التعرض لصدمة كهربائية أو حدوث تلف بالجهاز: ِ بلكِ الطاقة بمقبس تيار متناوب يسهل الوصول إليه طوال الوقت. المثال، بتوصيل محول مكوّن من سنين. يُعد السن الارضي<br>من الميزات الهامة لضمان السلامة. انتقل إلى support/com.hp.www للعثور على دليل DA

zasilający z gniazdka sieci elektrycznej.

abezpieczającą.

.<br>korespondencyjny

Português

AVISO: Para reduzir o risco de choque elétrico ou danos

• Ligue o cabo de alimentação a uma tomada elétrica facilmente acessível em todas as situações. • Desligue o fornecimento de energia ao monitor removendo o cabo de alimentação da tomada elétrica.

• Se o equipamento incluir um cabo de alimentação com uma ficha de ligação de 3 pinos, ligue o cabo a uma tomada elétrica de 3 pinos com ligação à terra. Não desative o pino de ligação à terra do cabo de alimentação utilizando, po exemplo, um adaptador de 2 pinos. O pino de ligação à terra

1 Aceda a www.hp.com/support para localizar o seu

é um recurso de segurança importante.

 $\Box$  manual do utilizador, cont

o produto.

 $\Box$  no equipamento:

Em alguns países ou regiões, a HP poderá fornecer uma يالية Garantia Limitada HP impressa na caixa. Nos países ou<br>regiões onde a garantia não é fornecida impressa na caixa,<br>pode encontrar uma cópia online. Para aceder a uma cópia online ou encomendar uma cópia impressa da garantia, visite<br>**http://www.hp.com/go/orderdocuments**. Para produtos adquiridos na região Ásia-Pacífico, pode contactar a HP através da morada POD, P.O. Box 161, Kitchener Road Post Office, Singapore 912006. Deve incluir o nome do produto e o seu nome, número de telefone e morada.

#### Italiano

accessibile in ogni momento. • Scollegare l'alimentazione dal monitor scollegando il cavo

di alimentazione dalla presa CA. • Se la spina del cavo di alimentazione è tripolare, inserire il cavo in una presa dello stesso tipo, provvista del terminale di messa a terra. Non escludere il contatto di messa a

terra del cavo di alimentazione, ad esempio collegando un adattatore bipolare, in quanto svolge un'importante funzione di sicurezza.

Visitare la pagina **www.hp.com/support** per individuare<br>la guida per l'utente, i driver e il software in uso. azioni su normative e avvisi di sicurezza e ambientali, fare riferimento agli *Avvisi relativi al prodotto* iti con il prodotto.

> OSTRZEŻENIE: Aby ograniczyć ryzyko porażenia prądem elektrycznym lub uszkodzenia sprzętu: elektrycznej znajdującego się w łatwo dostępnym miej • Monitor należy odłączać od zasilania, wyjmując kabel • Jeżeli dostarczono kabel zasilający wyposażony we **13 электрическим током или повреждения** • Подключайте кабель питания к электрической розетк расположенной в легкодоступном месте. • Отключайте питание монитора, отсоединяя кабель

#### Lietuviškai

kintamosios srovės lizdą.

• Monitorių nuo elektros tinklo atjunkite ištraukdami elektros laidą iš kintamosios srovės lizdo.

• Jei elektros laido tvirtinimo kištukas yra 3 kontaktų, jį reikia jungti į įžemintą 3 kontaktų lizdą. Nesugadinkite elektros laid įžeminimo kontakto, pvz., prijungdami 2 kontaktų adapterį. Įžeminimo kontaktas yra svarbus saugos elementas.

ikite į <mark>www.hp.com/support</mark> ir susiraskite sav ıdotojo vadovą, tvarkykles bei programinę įrangą nacijos apie gaminio saugą, reglamentų reikalavimus

ir aplinkosaugą ieškokite su gaminiu pateiktame dokumente *Įspėjimai dėl produkto*. |— | Kai kuriose šalyse arba regionuose HP ribotosios<br>|- @kaarantijos sutartį bendrovė HP gali pateikti dėžėje.<br>Tose šalyse arba regionuose, kuriuose garantijos sutartis dėžėje nepateikiama, ją galite rasti tinklalapyje. Jei norite atsisiųsti internetinę garantijos kopiją arba užsisakyti spausdintinę kopiją, apsilankykite tinklalapyje

http://www.hp.com/go/orderdocuments. Jei gaminį esate įsigiję Azijos ir Ramiojo vandenyno regione, rašykite HI adresu: POD, P.O. Box 161, Kitchener Road Post Office, Singapore 912006. Nurodykite gaminio pavadinimą, savo vardą ir pavardę, telefono numerį bei pašto adresą.

#### Português (Brasil)

ADVERTÊNCIA: Para reduzir o risco de choque elétrico C! ou danos ao equipamento: • Conecte o cabo de alimentação a uma tomada de CA cujo

acesso seja sempre fácil. • Desconecte a alimentação do monitor retirando o cabo da tomada de CA. • Se o cabo de alimentação tiver um conector de 3 pinos,

conecte-o a uma tomada de 3 pinos com aterramento. Não desative o pino de aterramento do cabo de alimentação conectando, por exemplo, um adaptador de 2 pinos. O pino de aterramento é um recurso de segurança importante. Acesse www.hp.com/support para encontrar o guia do usuário, drivers e software. Para obter informações ambientais, regulamentares e de segurança, consulte os *Avisos sobre o Produto* fornecidos com seu produto. Em alguns países ou regiões, a HP pode fornecer a Garantia Limitada HP dentro da caixa. Para os países ou regiões onde a garantia não é fornecida dentro da caixa, cê pode encontrá-la na web. Para acessar uma cópi iline ou solicitar uma cópia impressa da sua garantia, visite http://www.hp.com/go/orderdocuments. Para produtos adquiridos na região Ásia-Pacífico, você pode escrever para a HP no endereço POD, P.O. Box 161, Kitchener Road Post Office, Singapore 912006. Inclua o nome do produto, seu nome, telefone e endereço para correspondência.

Română

AVERTISMENT: Pentru a reduce riscul de electrocutare

accesibilă în orice moment.

• Întrerupeţi alimentarea de la monitor deconectând cablul de alimentare de la priza de c.a. • În cazul în care cablul de alimentare are un ştecăr cu 3 pini, conectaţi cablul într-o priză împământată (cu 3 pini). Nu dezactivati pinul de împământare al cablului de alimentari de exemplu, nu ataşaţi un adaptor cu 2 pini. Pinul de împământare reprezintă o caracteristică importantă

de securitate.

Mergeţi la www.hp.com/support pentru a localiza ghidurile pentru utilizatori, driverele şi software-ul. Pentru informații despre siguranță, reglementări și despre mediu, consultaţi documentul *Notificare despre produs*,

care este inclus cu produsul.

Pyccкий

ОСТОРОЖНО! Чтобы снизить риск поражения

оудования, соблюдайте указанные ниже правила.

//www.hp.com/go/orderdocuments. Per umpărate în Asia Pacific, puteți scrie companiei HP la adresa POD, P.O. Box 161, Kitchener Road Post Office, Singapore 912006. Vă rugăm să includeți denumirea produsului și e dvs., numărul de telefon și adresa poștală.

питания от электрической розетки. • Если кабель питания имеет трехконтактную в подключайте его к заземленной трехконтактной розетке. Не отключайте заземляющий контакт вилки еля питания (например, подключая двухк адаптер). Наличие заземляющего контакта является важным условием безопасной эксплуатации.

# Instrukcję obsługi, sterowniki i oprogramowanie można<br>znaleźć pod adresem **www.hp.com/support**. Informacje

информацией изделия. 4-я, 5-я и 6-я цифры обозначают год и неделю производства. 4-я цифра обозначает год, например, «3» обозначает, что изделие произведено в «2013» году. 5-я и 6-я цифры обозначают номер недели в году производства, например, «12» обозначает «12-ю» неделю.

#### Местные представители:

В некоторых странах или регионах компания HP может предоставлять ограниченную гарантию HP в коробке продукта. Для стран или регионов, где условия гарантии не предоставлены в коробке, их можно найти в Интернете. Чтобы открыть экземпляр гарантии на вебстранице или заказать печатный экземпляр, перейдите<br>на страницу **http://www.hp.com/go/orderdocuments**. Если продукт приобретен в Азиатско-Тихоокеанском регионе, можно отправить запрос в компанию HP по адресу: POD, P.O. Box 161, Kitchener Road Post Office, Singapore 912006. Укажите наименование продукта, свои имя, номер телефона и почтовый адрес.

#### Slovenščina

OPOZORILO: Možnost električnega udara ali poškodbe **CE** opreme zmanjšate tako: • Napajalni kabel priključite v električno vtičnico, ki je

#### Suomi

VAROITUS: Voit pienentää sähköiskun tai laitteen vahingoittumisen riskiä toimimalla seuraavasti: • Kytke virtajohto pistorasiaan, johon on aina vaivaton pääsy. • Irrota näyttö virtalähteestä irrottamalla virtajohto

pistorasiasta. • Jos tietokoneen mukana toimitettiin virtajohto, jossa on kolminastainen pistoke, kytke se maadoitettuun kolminastaiseen pistorasiaan. Älä poista virtajohdon maadoitusnastaa käytöstä esimerkiksi käyttämällä astaista sovitinta. Maadoitusna suojavaruste.

#### Türkçe

prizine takın. • Monitörün elektrik bağlantısını güç kablosunu elektrik prizinden çıkararak kesin. • Güç kablosunda 3 uçlu bir fiş varsa, kabloyu 3 uçlu (topraklı) bir prize takın. Güç kablosunun topraklama ucunu iptal

etmeyin (örneğin 2 uçlu bir adaptör takarak). Topraklama ucu önemli bir güvenlik unsurudur. Kullanıcı kılavuzunuzu, sürücülerinizi ve yazılımınızı

konumlandırmak için www.hp.com/support adresine .<br>Güvenlikle vasal d için ürününüzle birlikte verilen *Ürün Bildirimleri*'ne bakın.

Bazı ülkelerde veya bölgelerde, HP, kutu içinde HP Sınırlı Garantisini gönderebilir. Garantinin kutu içinde gönderilmediği ülkelerde veya bölgelerde, internetten bir kopyasına erişebilirsiniz. Garantinizin çevrimiçi bir yasına erişmek ya da basılı bir kopyasını istemek için http://www.hp.com/go/orderdocuments adresine gidin. Asya Pasifik bölgesinde satın alınan ürünler için POD, P.O. Box 161, Kitchener Road Post Office, Singapore 912006 adresinden HP'ye mektup gönderebilirsiniz. Ürününüzün adını, adınızı, telefon numaranızı ve posta adresinizi belirtin.

# English

WARNING: To reduce the risk of electric shock or damage to the equipment:

• Plug the power cord into an AC outlet that is easily accessible at all times.

• Disconnect power from the monitor by unplugging the power cord from the AC outlet. • If provided with a 3-pin attachment plug on the power cord,

Go to www.hp.com/support to locate your user guide, drivers, and software. For safety, regulatory, and environmental information, refer to the *Product Notices*  provided with your product

In some countries or regions, HP may provide the HP Limited Warranty in the box. For countries or regions where the warranty is not provided in the ox, you can find it on the Web. To access an online copy or order a printed copy of your warranty, go to http://www.hp.com/go/orderdocuments. For products purchased in Asia Pacific, you can write to HP at POD, P.O. Box 161, Kitchener Road Post Office, Singapore 912006. Include your product name, and your name, phone number, and postal address.

**Color Side 1:**  BLACK

# **Flat size:**

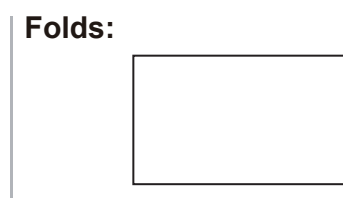

**Color Side 2:**

540x325mm **Finished size:**

BLACK

540x325mm

FI